#### CS 580 Client-Server Programming Spring Semester, 2007 Doc 19 XML, SOAP April 19, 2007

Copyright ©, All rights reserved. 2007 SDSU & Roger Whitney, 5500 Campanile Drive, San Diego, CA 92182-7700 USA. OpenContent (http:// www.opencontent.org/opl.shtml) license defines the copyright on this document.

#### **Computers changed how to produce**

Books Manuals Forms **Presentations** 

#### **How to represent a document?**

Imbed commands or tags in the text

What should the commands do?

Format output

<bold><center>See the cat run</center></bold>

Structure the document

<ChapterHeader>See the cat run</ChapterHeader>

#### **<header>Short History of Tags</header>**

**GenCode** Late 1960s Used descriptive content tags (commands)

Generalized Markup Language (GML) Developed by IBM

Standard Generalized Markup Language (SGML) 1983 ANSI Standard System for developing tags for documents Used to create books, manuals, forms, etc Widely used by IBM, IRS, DOD etc. Not well known in computer industry

# **HTML**

Markup language for WWW

Wide spread use

Fixed set of tags

Some tags are presentational <CENTER> <B>

Web Browsers permit poorly formed HTML

<A NAME="WhichOne"></a> <b><center>Hello World</b></CENTER><Br> <A NAME="WhichOne"></A>

These problems with HTML restrict Web functionality

# **XML**

XML creators wanted Flexibility of SGML Simplicity of HTML

Key differences from HTML Presentation is separate from document description Error Checking Unambiguous Structure

# **XML is about**

Document structure Describing data <?xml version="1.0" ?>

<CATALOG>

 $$ 

<TITLE>Empire Burlesque</TITLE> <ARTIST>Bob Dylan</ARTIST> <COUNTRY>USA</COUNTRY> <COMPANY>Columbia</COMPANY> <PRICE>10.90</PRICE> <YEAR>1985</YEAR>

 $$ 

 $$ 

<TITLE>Hide your heart</TITLE> <ARTIST>Bonnie Tyler</ARTIST> <COUNTRY>UK</COUNTRY> <COMPANY>CBS Records</COMPANY> <PRICE>9.90</PRICE> <YEAR>1988</YEAR>  $$ 

</CATALOG>

## **Parts of The XML Universe**

Basic Syntax XML 1.0 spec, XML 1.1 XLinks **Namespaces** 

Markup Languages XHTML MathML SMIL VoiceXML

Data Addressing & Query XPath XPointer XML Query Language (XQL)

Document Modeling Document Type Definitions (DTDs) XML Scheme

> Presentation and Transformation XML Stylesheet Language (XSL) XSL Transformation Language (XSLT) Cascading Style Sheets (CSS) Extensible Stylesheet Language for Formatting Objects (XSL-FO)

#### **Levels of XML**

Well-formed XML document that satisfies basic XML structure

Valid XML document that is well-formed and Specifies which tags are legal

A Document Type Definition (DTD) is use to specify

Legal tags Correct tag nesting

## **Well-Formed XML Documents**

Optional Prolog Root Element

 $\leq$ ?xml version="1.0" ?> <!-- A comment --> <greetings> Hello World! </greetings>

<?xml version="1.0" encoding='iso-8859-1' standalone=no ?> <!-- A comment --> <facts> <statement>We know 5 &lt; 10</statement> <statement><![CDATA[We know 5 <10]]></statement> </facts>

# **Valid XML Documents**

XML document that is well-formed and Specifies which tags are legal

A Document Type Definition (DTD) is use to specify

Legal tags

Correct tag nesting

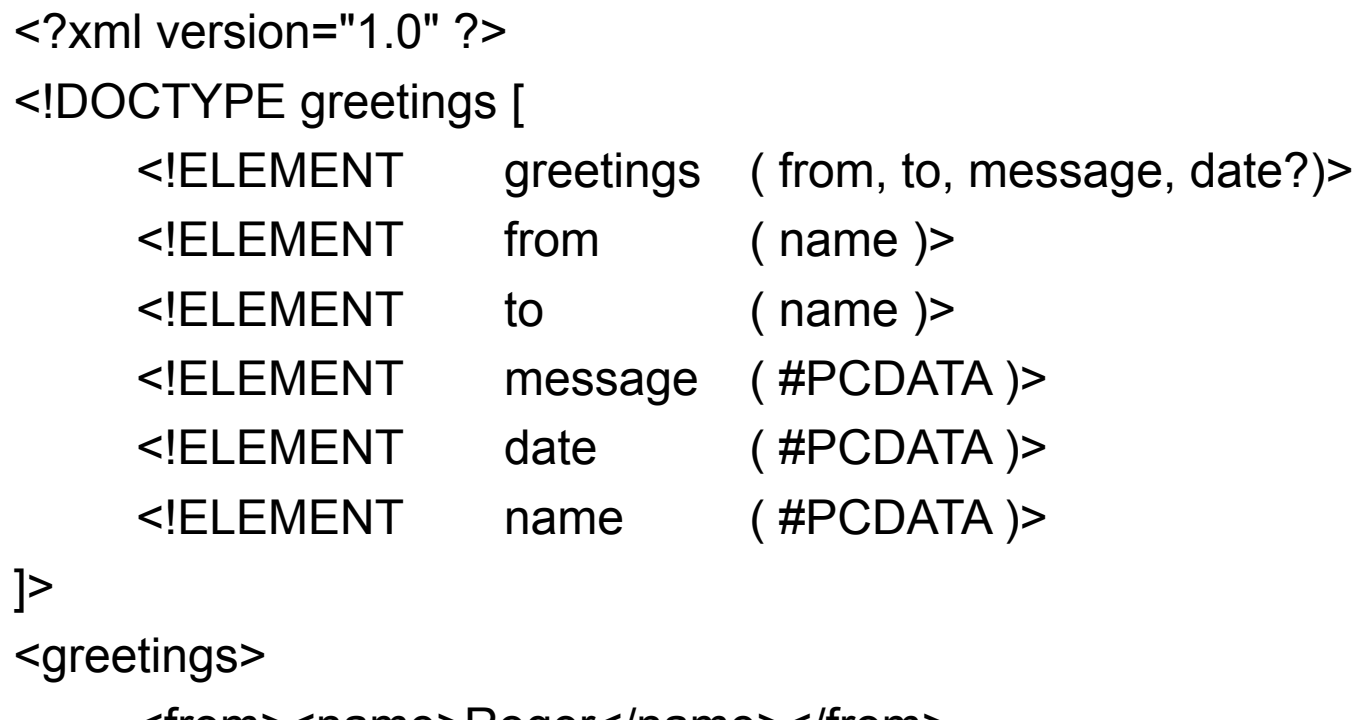

<from><name>Roger</name></from>

<to><name>World</name></to>

<message>Hi</message>

</greetings>

#### **XML Namespaces**

An XML namespace is a group of Elements & Attributes

XML namespaces allows mixing of elements from different DTDs

<?xml version="1.0" ?> <whitney:greetings xmlns:whitney="http://www.eli.sdsu" xmlns:godot="http://www.waiting.com"> <whitney:from> <godot:firstname>Roger</godot:firstName> </whitney:from> <whitney:to> <godot:firstname>John</godot:firstName> </whitney:to> <whitney:message>Hi</whitney:message> </whitney:greetings>

# **Schemas**

A way to define XML documents

Allow element content to have a type Allow element content to be restricted

Sample Schema parts XML Using Schema

<datatype name="Price"> <scalar datatype="float" decimals="2"/> </datatype>

```
<datatype name="MovieTicketPrice">
     <scalar datatype="Price" digits="1" 
         maxvalue="9.50" minvalue="1.50"/>
</datatype>
```

```
<elementtype name="MovieTicket">
    <model>
         <element name="MovieTitle" type="string"/>
         <element name="TicketPrice" type="MovieTicketPrice">
    </model>
</elementtype>
```
<MovieTicket>

<MovieTitle>Gone With the Wind</MovieTitle>

<TicketPrice>6.50</TicketPrice>

</MovieTicket>

## **Basic Types in XML Schema**

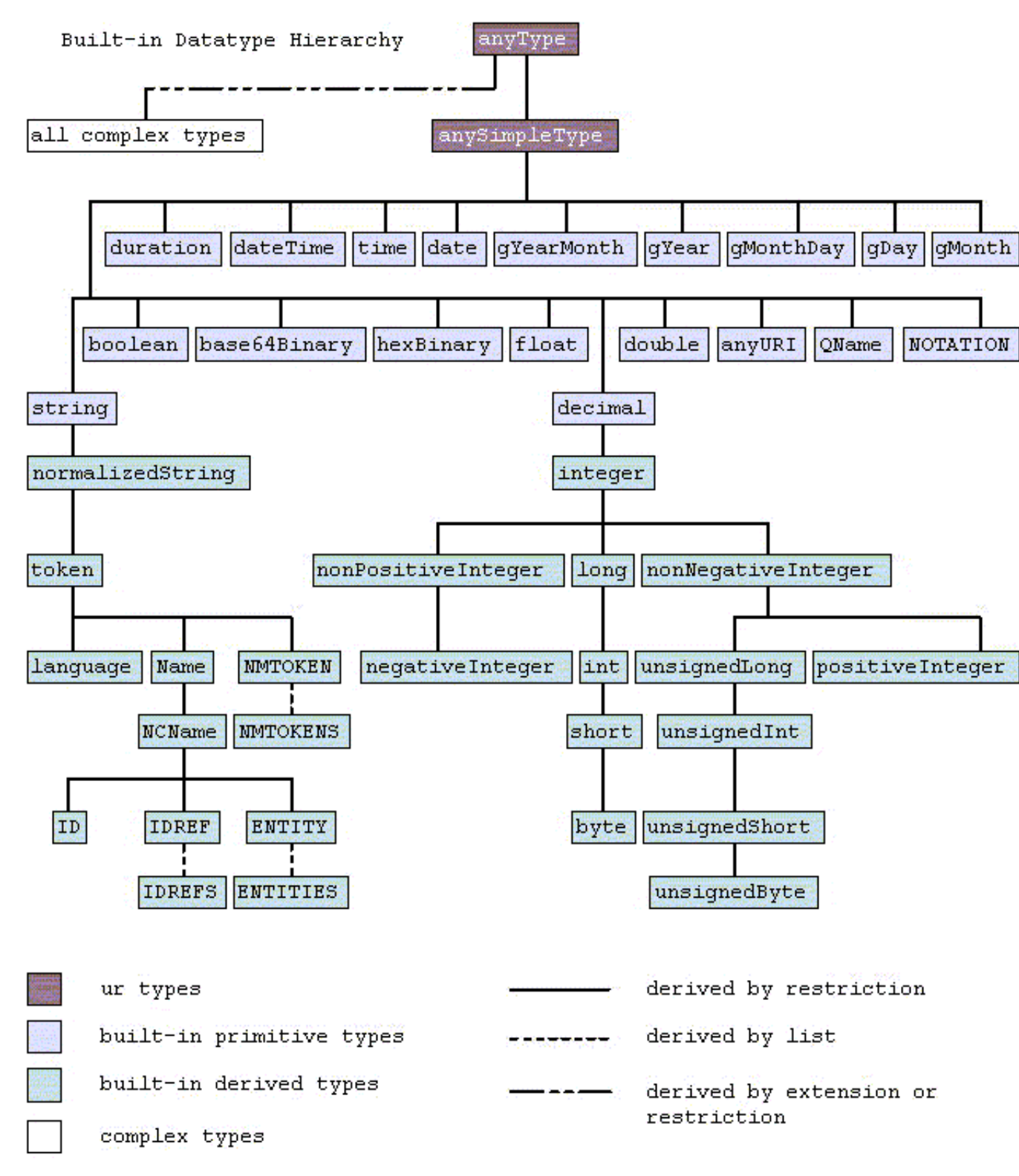

#### http://www.w3.org/TR/xmlschema-2/

#### **Web Services**

- SOAP Simple Object Access Protocol
- WSDL Web Services Description Language
- UUDI Universal Description, Discovery and Integration of Web Services

# **UDDI**

Registry for businesses worldwide to list themselves on the Internet

UDDI business registration consists of:

- White Pages address, contact, and known identifiers;
- Yellow Pages industrial categorizations based on standard taxonomies;
- Green Pages technical information about services exposed by the business.

2005 - 70% of Fortune 500 companies plan to use UDDI

2006, January IBM, Microsoft shut down root UDDI servers

http://en.wikipedia.org/wiki/UDDI

# **UDDI Reborn**

Plays the role of Dispatcher Not clear how wide spread use is

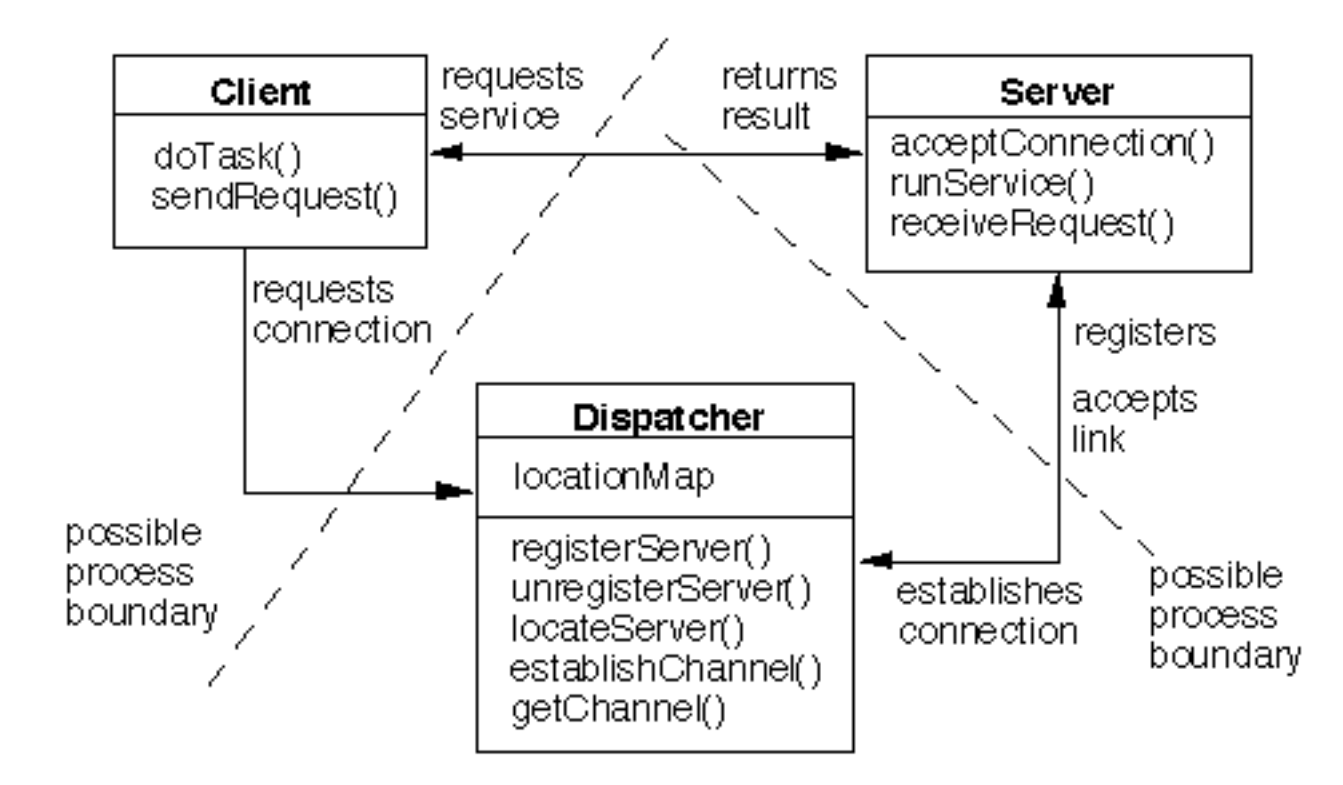

# **WSDL**

Description of how to interact with a Soap Server

Tools exist to

Generate WSDL from a Server class

Generate Server or client stub classes from WSDL

# **Sample Server**

```
public class HelloServer 
\{public String hello(String aName) 
         {
        return "Hello to: " + aName;
         }
}
```
# **WSDL - Namespaces & Service**

#### <definitions

targetNamespace="urn:http://www.eli.sdsu.edu/cs580" xmlns:tns="urn:http://www.eli.sdsu.edu/cs580" xmlns:xsd="http://www.w3.org/2001/XMLSchema" xmlns:soap="http://schemas.xmlsoap.org/wsdl/soap/" xmlns="http://schemas.xmlsoap.org/wsdl/">

```
<service name="SoapServer">
    <port name="HelloWorld" binding="tns:HelloWorld">
        <documentation>A simple Soap Example</documentation>
        <soap:address location="http://localhost:4920/HelloWorld"/>
    </port>
</service>
```
# **WSDL - binding**

<binding name="HelloWorld" type="tns:HelloWorld">

<soap:binding style="rpc" transport="http://schemas.xmlsoap.org/soap/http"/>

<operation name="Hello">

<soap:operation soapAction="urn:http://www.eli.sdsu.edu/cs580#Hello" style="rpc"/> <input>

<soap:body use="literal" namespace="urn:http://www.eli.sdsu.edu/cs580"/> </input>

<output>

<soap:body use="literal" namespace="urn:http://www.eli.sdsu.edu/cs580"/> </output>

</operation>

</binding>

# **WSDL - PortType**

```
<portType name="HelloWorld">
        <operation name="Hello" parameterOrder="yourName">
            <documentation>Returns a greeting Input: your name</
documentation>
            <input message="tns:HelloSoapIn"/>
            <output message="tns:HelloSoapOut"/>
        </operation>
    </portType>
```
#### **WSDL - Message signatures**

<message name="HelloSoapIn"> <part name="yourName" type="xsd:string"/> </message> <message name="HelloSoapOut"> <part name="return" type="xsd:string"/> </message>

# **SOAP**

Exchanging XML messages over computer network

Message Exchange Patterns RPC - Remote procedure call Document - one way message

**Transport** HTTP, HTTPS, SMTP

Data types Supported All base Schema types **Struct** Array

# **Struct Example**

#### Book as Struct

<e:Book> <author>Henry Ford</author> <preface>Prefatory text</preface> <intro>This is a book.</intro> </e:Book>

Schema Defining Book

<element name="Book"> <complexType> <element name="author" type="xsd:string"/> <element name="preface" type="xsd:string"/> <element name="intro" type="xsd:string"/> </complexType> </e:Book>

Book Class

public class Book { String author; String preface; String intro;

Soap structs are used to send objects in messages

http://www.w3.org/TR/2000/NOTE-SOAP-20000508/

# **Sample Java Client**

import org.apache.soap.rpc.\*; import org.apache.soap.Constants;

import java.util.Vector; import java.net.URL;

```
class HelloSoapClient {
```
}

}

public static void main(String[] args) throws Exception {

Call call = new Call();

call.setTargetObjectURI("urn:http://www.sdsu.edu/cs580");

```
 call.setMethodName("Hello");
```

```
 call.setEncodingStyleURI(Constants.NS_URI_SOAP_ENC);
```
 //creating a parameter list Vector params = new Vector(); params.addElement(new Parameter("yourName", String.class, "Roger", null)); //adding the parameter(s) to the Call object call.setParams(params);

```
 //invoke the soap method
 Response res = call.invoke(new URL("http://localhost:4920/HelloWorld"), "");
 System.out.println(res);
```
# **Sample Ruby Client**

require 'soap/wsdlDriver'

proxy = SOAP::WSDLDriverFactory.new("http://www.eli.sdsu.edu/courses/spring07/cs580/Hello.wsdl").createDriver puts proxy.Hello('Roger')

#### **The Examples don't work**

Soap is complex

Soap has problems working between venders

## **Some Performance**

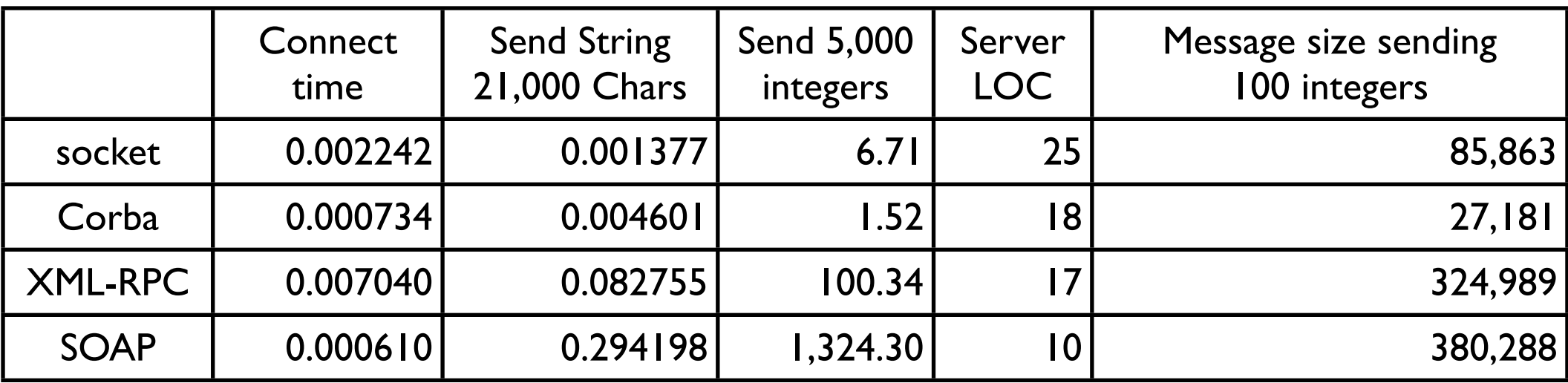

Time in seconds Code written in Python

http://www-128.ibm.com/developerworks/webservices/library/ws-pyth9/